# **Pretty Good Solitaire Mac Edition 220**

**Mac Perry**

Switching to the Mac: The Missing Manual, Snow Leopard Edition David Pogue, 2009-12-09 Is Windows giving you pause? Ready to make the leap to the Mac instead? There has never been a better time to switch from Windows to Mac, and this incomparable guide will help you make a smooth transition. New York Times columnist and Missing Manuals creator David Pogue gets you past three challenges: transferring your stuff, assembling Mac programs so you can do what you did with Windows, and learning your way around Mac OS X. Learning to use a Mac is not a piece of cake, but once you do, the rewards are oh-so-much better. No viruses, worms, or spyware. No questionable firewalls, inefficient permissions, or other strange features. Just a beautiful machine with a thoroughly reliable system. Whether you're using Windows XP or Vista, we've got you covered. If you're ready to take on Mac OS X Snow Leopard, the latest edition of this bestselling guide tells you everything you need to know: Transferring your stuff -- Moving photos, MP3s, and Microsoft Office documents is the easy part. This book gets you through the tricky things: extracting your email, address book, calendar, Web bookmarks, buddy list, desktop pictures, and MP3 files. Re-creating your software suite -- Big-name programs (Word, Photoshop, Firefox, Dreamweaver, and so on) are available in both Mac and Windows versions, but hundreds of other programs are available only for Windows. This guide identifies the Mac equivalents and explains how to move your data to them. Learning Snow Leopard -- Once you've moved into the Mac, a final task awaits: Learning your way around. Fortunately, you're in good hands with the author of Mac OS X: The Missing Manual, the #1 bestselling quide to the Macintosh. Moving from Windows to a Mac successfully and painlessly is the one thing Apple does not deliver. Switching to the Mac: The Missing Manual, Snow Leopard Edition is your ticket to a new computing experience.

 **CompTIA A+ Certification All-in-One Exam Guide, Ninth Edition (Exams 220-901 & 220-902)** Mike Meyers,2016-01-07 This bestselling on-the-job reference and test preparation guide has been fully revised for the new 2015 CompTIA exam objectives for exams 901 & 902 Written by the leading authority on CompTIA A+ certification and training, this self-study set has been thoroughly updated to cover 100% of the topics covered on the latest edition of the exam. New topics include managing and maintaining cellular devices, including tablets; configuring operating systems, including Windows 8, Android, and iOS; and enhanced, mobile-centered security and troubleshooting procedures. The All-in-One Exam Guide enables you to take the test with complete confidence. It also serves as a practical reference for IT support and technical personnel. Bonus electronic content includes: Practice exams with hundreds of accurate questions More than an hour of video training featuring Mike Meyers Performance-based simulations that prepare you for the performance-based questions on the exam A collection of Mike's favorite free PC tools Key Features include: Written with the "in the trenches" voice and clarity Mike Meyers is known for Features pre-assessment tests, exam tips, and "Try This!" sections to reinforce difficult topics Includes a coupon for 10% off of the exam fee, a \$37 value

Mike Meyers' CompTIA A+ Guide to Managing and Troubleshooting PCs. Fifth Edition (Exams 220-901 & 220-902) Mike Meyers,2016-04-29 Essential Skills for a Successful IT Career Written by the leading authority on CompTIA A+ certification and training, this four-color guide will help you become a certified IT professional with proven expertise in hardware and software, and help you pass CompTIA A+ exams 220-901 and 220-902.

 Switching to the Mac: The Missing Manual, Leopard Edition David Pogue,2008-02-26 Is Windows giving you pause? Ready to make the leap to the Mac instead? There has never been a better time to switch from Windows to Mac, and this incomparable guide will help you make a smooth transition. New York Times columnist and Missing Manuals creator David Pogue gets you past three challenges: transferring your stuff, assembling Mac programs so you can do what you did with Windows, and learning your way around Mac OS X. Why is this such a good time to switch? Upgrading from one version of Windows to another used to be simple. But now there's Windows Vista, a veritable resource hog that forces you to relearn everything. Learning a Mac is not a piece of cake, but once you do, the rewards are oh-so-much better. No viruses, worms or spyware. No questionable firewalls, inefficient permissions, or other strange features. Just a beautiful machine with a thoroughly reliable system. And if you're still using Windows XP, we've got you covered, too. If you're ready to t Mac OS X Leopard, the latest edition of this bestselling quide tells you everything you need to know: Transferring your stuff -- Moving photos, MP3s, and Microsoft Office documents is the easy part. This book gets you through the tricky things: extracting your email, address book, calendar, Web bookmarks, buddy list, desktop pictures, and MP3 files. Re-creating your software suite -- Big-name programs (Word, Photoshop, Firefox, Dreamweaver, and so on) are available in both Mac and Windows versions, but hundreds of other programs are available only for Windows. This guide identifies the Mac equivalents and explains how to move your data to them. Learning Leopard -- Once you've moved into the Mac, a final task awaits: Learning your way around. Fortunately, you're in good hands with the author of Mac OS X: The Missing Manual, the #1 bestselling guide to the Macintosh. Moving from Windows to a Mac successfully and painlessly is the one thing Apple does not deliver. Switching to the Mac: The Missing Manual, Leopard Edition is your ticket to a new computing experience. **InfoWorld** ,1994-06-20 InfoWorld is targeted to Senior IT professionals. Content is segmented into Channels and Topic Centers. InfoWorld also celebrates people, companies, and projects.

*3*

Mike Meyers' CompTIA A+ Guide to Managing and Troubleshooting PCs, Fifth Edition offers complete coverage of the latest exam objectives. You'll get on-the-job tips, end-of-chapter review questions, and hundreds of color photographs and illustrations. Learn how to: Work with CPUs, RAM, microprocessors, BIOS, motherboards, power supplies, and other PC components Install, configure, and troubleshoot hard drives Manage peripheral devices and removable media Install, upgrade, and maintain operating systems, including Windows, Mac OS X, and Linux Troubleshoot common computer problems Establish users and groups Set up video and multimedia cards Administer smartphones, tablets, and other mobile devices Install and configure wired and wireless networks Connect to the Internet Secure your PC and your network Install, configure, and manage printers and multifunction devices Work with the latest virtualization technologies Understand safety and environmental issues Electronic content includes: Practice exams for 901 & 902 One hour+ of free video training from Mike Meyers TotalSim simulations of performance-based questions Mike's favorite free PC tools and utilities A complete PDF copy of the book Instructor resources available: Instructor's Manual Power Point slides for each chapter with photographs and illustrations from the book Test Bank cartridges with hundreds of questions for use as quizzes and exams Answers to the end of chapter sections are not included in the book and are only available to adopting instructors

Stare Master and Royal Pains Sholly Fisch,Merrill Hagan,2020-08 Originally published in single magazine form in TEENS TITANS GO! issue #9 and online as TEEN TITANS GO! Digital Chapters 17 and 18.--Title page verso.

 **Mike Meyers' CompTIA A+ Guide to Managing and Troubleshooting PCs, Sixth Edition (Exams 220-1001 & 220-1002)** Mike Meyers,2019-05-10 Publisher's Note: Products purchased from Third Party sellers are not guaranteed by the publisher for quality, authenticity, or access to any online entitlements included with the product.Fully Updated, Essential Skills for a Successful IT CareerWritten by the leading authority on CompTIA A+ certification and training, this four-color guide will help you pass CompTIA A+ exams 220-1001 and 220-1002 and become a certified IT professional with proven expertise in hardware and software. Mike Meyers' CompTIA A+® Guide to Managing and Troubleshooting PCs, Sixth Edition offers complete coverage of the latest exam objectives. You'll get on-the-job tips, end-of-chapter review questions, and hundreds of photographs and illustrations.Learn how to:•Work with CPUs, RAM, BIOS, motherboards, power supplies, and other personal computer components•Install, configure, and maintain hard drives•Manage input devices and removable media•Set up, upgrade, and maintain all versions of Windows•Troubleshoot and fix computer problems•Establish users and groups•Set up video and multimedia cards•Administer smartphones, tablets, and other mobile devices•Set up wired and wireless networks•Connect to the Internet•Protect your personal computer and your network•Install printers and other peripherals•Implement virtualization and cloud-based technologies•Understand safety and environmental issuesOnline content includes:•Practice exams for 1001 & 1002•One hour+ of free video training from Mike Meyers•TotalSim online simulations of performance-based questions•A list of free networking utilities

iPod + iTunes for Windows and Mac in a Snap Brian Tiemann, 2006-06-27 iPod enthusiasts, this book is for you. iPod + iTunes for Windows and Mac in a Snap, Second Edition has been updated to cover the latest version of iTunes and the entire family of iPods, including the new Nano, and podcast and video download features. Organized into a series of well-organized, bite-sized, quickly accomplished tasks, the book lets you zero

Landscaping in Florida Mac Perry,1990 Presents a wealth of practical and pleasing landscape ideas suited to the demands of the Florida climate and environment.

 Switching to the Mac: The Missing Manual, El Capitan Edition David Pogue,2016-01-15 Those who have made the switch from a Windows PC to a Mac have made Switching to the Mac: The Missing Manual a runaway bestseller. The latest edition of this guide delivers what Apple doesn't—everything you need to know to successfully and painlessly move your files and adapt to Mac's way of doing things. Written with wit and objectivity by Missing Manual series creator and bestselling author David Pogue, this book will have you up and running on your new Mac in no time.

 The Secret History of Mac Gaming Richard Moss,2018-03-22 The Macintosh challenged games to be more than child's play and quick reflexes. It made human–computer interaction friendly, inviting, and intuitive. Mac gaming led to much that is now taken for granted by PC gamers and spawned some of the biggest franchises in video game history. It allowed anyone to create games and playful software with ease, and gave indie developers a home for their products. It welcomed strange ideas and encouraged experimentation. It fostered passionate and creative communities who inspired and challenged developers to do better and to follow the Mac mantra 'think different'. Drawing on archive material and interviews with key figures from the era – and featuring new material from Craig Fryar, Apple's first Mac games evangelist and the co-creator of hit game Spectre – The Secret History of Mac Gaming is the story of those communities and the game developers who survived and thrived in an ecosystem that was serially ignored by the outside world. It's a book about people who followed their hearts first and market trends second, showing how clever, quirky, and downright wonderful video games could be.

right in on the one particular task you want to accomplish, quickly figure out what to do, do it, and then get back to your favorite thing to do: play with your iPod.

The Multimedia and CD-ROM Directory ,1998

MacUser ,1992

Locomotive Engineers Journal ,1925

Morning Telegraph's Racing Chart Book ,1915

Is this Thing On? Abby Stokes,Abigail Stokes,2012-01-01 A jargon-free manual for novice computer users covers everything one needs to know to enter the computer age, including how to select and set up a computer, how to sign up for e-mail and Internet access, and how to navigate the Web.

 The Probabilistic Method Noga Alon,Joel H. Spencer,2015-11-02 Praise for the Third Edition "Researchers of any kind of extremal combinatorics or theoretical computer science will welcome the new edition of this book." - MAA Reviews Maintaining a standard of excellence that establishes The Probabilistic Method as the leading reference on probabilistic methods in combinatorics, the Fourth Edition continues to feature a clear writing style, illustrative examples, and illuminating exercises. The new edition includes numerous updates to reflect the most recent developments and advances in discrete mathematics and the connections to other areas in mathematics, theoretical computer science, and statistical physics. Emphasizing the methodology and techniques that enable problem-solving, The Probabilistic Method, Fourth Edition begins with a description of tools applied to probabilistic arguments, including basic techniques that use expectation and variance as well as the more advanced applications of martingales and correlation inequalities. The authors explore where probabilistic techniques have been applied successfully and also examine topical coverage such as discrepancy and random graphs, circuit complexity, computational geometry, and derandomization of randomized algorithms. Written by two well-known authorities in the field, the Fourth Edition features: Additional exercises throughout with hints and solutions to select problems in an appendix to help readers obtain a deeper understanding of the best methods and techniques New coverage on topics such as the Local Lemma, Six Standard Deviations result in Discrepancy Theory, Property B, and graph limits Updated sections to reflect major developments on the newest topics, discussions of the hypergraph container method, and many new references and improved results The Probabilistic Method, Fourth Edition is an ideal textbook for upper-undergraduate and graduate-level students majoring in mathematics, computer science, operations research, and statistics. The Fourth Edition is also an excellent reference for researchers and combinatorists who use probabilistic methods, discrete mathematics, and number theory. Noga Alon, PhD, is Baumritter Professor of Mathematics and Computer Science at Tel Aviv University. He is a member of the Israel National Academy of Sciences and Academia Europaea. A coeditor of the journal Random Structures and Algorithms, Dr. Alon is the recipient of the Polya Prize, The Gödel Prize, The Israel Prize, and the EMET Prize. Joel H. Spencer, PhD, is Professor of Mathematics and Computer Science at the Courant Institute of New York University. He is the cofounder and coeditor of the journal Random Structures and Algorithms and is a Sloane Foundation Fellow. Dr. Spencer has written more than 200 published articles and is the coauthor of Ramsey Theory, Second Edition, also published by Wiley.

IPod & ITunes J. D. Biersdorfer,2004 Explains how to use the portable music player with a Windows PC or a Macintosh computer to perform functions including play music, store personal contact and calendar information, and use as a portable FireWire drive.

In a fast-paced world fueled by information and interconnectivity, the spellbinding force of linguistics has acquired newfound prominence. Its capacity to evoke emotions, stimulate contemplation, and stimulate metamorphosi is truly astonishing. Within the pages of "Pretty Good Solitaire Mac Edition 220." an enthralling opus penned by a highly acclaimed wordsmith, readers embark on an immersive expedition to unravel the intricate significance of language and its indelible imprint on our lives. Throughout this assessment, we shall delve to the book is central motifs, appraise its distinctive narrative style, and gauge its overarching influence on the minds of its

**HWM** ,2004-09 Singapore's leading tech magazine gives its readers the power to decide with its informative articles and in-depth reviews.

Flying Magazine ,1983-02

Reviewing **Pretty Good Solitaire Mac Edition 220**: Unlocking the Spellbinding Force of Linguistics

# readers.

- 1. Understanding the eBook Pretty Good Solitaire Mac Edition 220
	- The Rise of Digital Reading Pretty Good Solitaire Mac Edition 220
	- Advantages of eBooks Over Traditional Books
- 2. Identifying Pretty Good Solitaire Mac Edition 220
	- Exploring Different Genres
	- Considering Fiction vs. Non-Fiction
	- Determining Your Reading Goals
- 3. Choosing the Right eBook Platform
	- Popular eBook Platforms
	- Features to Look for in an Pretty Good Solitaire Mac Edition 220
	- User-Friendly Interface
- 4. Exploring eBook Recommendations from Pretty Good Solitaire Mac Edition 220
	- Personalized Recommendations
	- o Pretty Good Solitaire Mac Edition 220 User Reviews and Ratings
	- Pretty Good Solitaire Mac Edition 220 and Bestseller Lists
- 5. Accessing Pretty Good Solitaire Mac Edition 220 Free and Paid eBooks
	- o Pretty Good Solitaire Mac Edition 220 Public Domain eBooks
	- Pretty Good Solitaire Mac Edition 220 eBook Subscription Services
	- o Pretty Good Solitaire Mac Edition 220 Budget-Friendly Options
- 6. Navigating Pretty Good Solitaire Mac Edition 220 eBook Formats
	- ePub, PDF, MOBI, and More
	- o Pretty Good Solitaire Mac Edition 220 Compatibility with Devices
	- Pretty Good Solitaire Mac Edition 220 Enhanced eBook Features
- 7. Enhancing Your Reading Experience
	- Adjustable Fonts and Text Sizes of Pretty Good Solitaire Mac Edition 220
	- Highlighting and Note-Taking Pretty Good Solitaire Mac Edition 220
	- o Interactive Elements Pretty Good Solitaire Mac Edition 220

# **Table of Contents Pretty Good Solitaire Mac Edition 220**

- 8. Staying Engaged with Pretty Good Solitaire Mac Edition 220
	- Joining Online Reading Communities
	- Participating in Virtual Book Clubs
	- Following Authors and Publishers Pretty Good Solitaire Mac Edition 220
- 9. Balancing eBooks and Physical Books Pretty Good Solitaire Mac Edition 220
	- Benefits of a Digital Library
	- Creating a Diverse Reading Collection Pretty Good Solitaire Mac Edition 220
- 10. Overcoming Reading Challenges
	- Dealing with Digital Eye Strain
	- Minimizing Distractions
	- Managing Screen Time
- 11. Cultivating a Reading Routine Pretty Good Solitaire Mac Edition 220
	- Setting Reading Goals Pretty Good Solitaire Mac Edition 220
	- Carving Out Dedicated Reading Time
- 12. Sourcing Reliable Information of Pretty Good Solitaire Mac Edition 220
	- Fact-Checking eBook Content of Pretty Good Solitaire Mac Edition 220
	- Distinguishing Credible Sources
- 13. Promoting Lifelong Learning
	- Utilizing eBooks for Skill Development
	- Exploring Educational eBooks
- 14. Embracing eBook Trends
	- o Integration of Multimedia Elements
	- o Interactive and Gamified eBooks

# **Pretty Good Solitaire Mac Edition 220 Introduction**

In the digital age, access to information has become easier than ever before. The ability to download Pretty Good Solitaire Mac Edition 220 has revolutionized the way we consume written content. Whether you are a student looking for course material, an avid reader searching for your next favorite book, or a professional seeking research papers, the option to download Pretty Good Solitaire Mac Edition 220 has opened up a

world of possibilities. Downloading Pretty Good Solitaire Mac Edition 220 provides numerous advantages over physical copies of books and documents. Firstly, it is incredibly convenient. Gone are the days of carrying around heavy textbooks or bulky folders filled with papers. With the click of a button, you can gain immediate access to valuable resources on any device. This convenience allows for efficient studying, researching, and reading on the go. Moreover, the cost-effective nature of downloading Pretty Good Solitaire Mac Edition 220 has democratized knowledge. Traditional books and academic journals can be expensive, making it difficult for individuals with limited financial resources to access information. By offering free PDF downloads, publishers and authors are enabling a wider audience to benefit from their work. This inclusivity promotes equal opportunities for learning and personal growth. There are numerous websites and platforms where individuals can download Pretty Good Solitaire Mac Edition 220. These websites range from academic databases offering research papers and journals to online libraries with an expansive collection of books from various genres. Many authors and publishers also upload their work to specific websites, granting readers access to their content without any charge. These platforms not only provide access to existing literature but also serve as an excellent platform for undiscovered authors to share their work with the world. However, it is essential to be cautious while downloading Pretty Good Solitaire Mac Edition 220. Some websites may offer pirated or illegally obtained copies of copyrighted material. Engaging in such activities not only violates copyright laws but also undermines the efforts of authors, publishers, and researchers. To ensure ethical downloading, it is advisable to utilize reputable websites that prioritize the legal distribution of content. When downloading Pretty Good Solitaire Mac Edition 220, users should also consider the potential security risks associated with online platforms. Malicious actors may exploit vulnerabilities in unprotected websites to distribute malware or steal personal information. To protect themselves, individuals should ensure their devices have reliable antivirus software installed and validate the legitimacy of the websites they are downloading from. In conclusion, the ability to download Pretty Good Solitaire Mac Edition 220 has transformed the way we access information. With the convenience, cost-effectiveness, and accessibility it offers, free PDF downloads have become a popular choice for students, researchers, and book lovers worldwide. However, it is crucial to engage in ethical downloading practices and prioritize personal security when utilizing online platforms. By doing so, individuals can make the most of the vast array of free PDF resources available and embark on a journey of continuous learning and intellectual growth.

**FAQs About Pretty Good Solitaire Mac Edition 220 Books**

How do I know which eBook platform is the best for me? Finding the best eBook platform depends on your reading preferences and device compatibility. Research different platforms, read user reviews, and explore their features before making a choice. Are free eBooks of good quality? Yes, many reputable platforms offer high-quality free eBooks, including classics and public domain works. However, make sure to verify the source to ensure the eBook credibility. Can I read eBooks without an eReader? Absolutely! Most eBook platforms offer web-based readers or mobile apps that allow you to read eBooks on your computer, tablet, or smartphone. How do I avoid digital eye strain while reading eBooks? To prevent digital eye strain, take regular breaks, adjust the font size and background color, and ensure proper lighting while reading eBooks. What the advantage of interactive eBooks? Interactive eBooks incorporate multimedia elements, quizzes, and activities, enhancing the reader engagement and providing a more immersive learning experience. Pretty Good Solitaire Mac Edition 220 is one of the best book in our library for free trial. We provide copy of Pretty Good Solitaire Mac Edition 220 in digital format, so the resources that you find are reliable. There are also many Ebooks of related with Pretty Good Solitaire Mac Edition 220. Where to download Pretty Good Solitaire Mac Edition 220 online for free? Are you looking for Pretty Good Solitaire Mac Edition 220 PDF? This is definitely going to save you time and cash in something you should think about.

# **Pretty Good Solitaire Mac Edition 220 :**

**schüler lernbox physik klasse 8 10 300 lernkarten zu den** - Jul 14 2023 web zvab schuler lernbox physik klasse 8 10 300 lernkarten zu den grundwissen physik 8 klasse schuljahr 2013 14 physik quiz stand 6 klasse testedich de grundlagen der physik für realschulen in bayern schüler lernbox ebay kleinanzeigen grundwissen

schuler lernbox physik klasse 8 10 300 lernkarten timothee - Jul 02 2022 web jan 12 2023 4728788 schuler lernbox physik klasse 8 10 300 lernkarten 2 4 downloaded from 2020 knockinc com on by guest classical tradition appiah urges that the relation between empirical research and morality now so often antagonistic should be seen in terms of dialogue not contest and he shows how experimental philosophy far from

**schüler lernbox physik klasse 8 10 300 lernkarten neuwertig** - Jan 08 2023 web schüler lernbox physik klasse 8 10 300 lernkarten neuwertig karteikarten siehe details auf ebay erhältlich bei eur 12 00 sofort kaufen oder preisvorschlag eur 4 40 versand ebay käuferschutz

## **schüler lernbox physik klasse 8 10 300 lernkarten karteikarten** - Mar 10 2023

web schüler lernbox physik klasse 8 10 300 lernkarten karteikarten schule lernen 1 von 8 nur 1 übrig schüler lernbox physik klasse 8 10 300 lernkarten karteikarten

## schüler lernbox physik klasse 8 10 300 lernkarten zu den - Jan 28 2022

web nach klassenstufen schuler lernbox physik klasse 8 10 300 lernkarten zu den grundlagen der physik für realschulen in bayern schüler lernbox physik klasse 8 10 300 lernkarten zu den schulaufgaben physik klasse 10 realschule catlux grundwissen elektrizitätslehre 8 klasse formeln zur physik 7 10 1 schuler lernbox physik klasse 8

schüler lernbox physik klasse 8 10 300 lernkarten zu den - Aug 03 2022

web klasse lern detektive buch von manuela goldbach pdf 1008 spiel und Übungsformen im gerätturnen buch von ursula häberling spöhel pdf a neurobiological theory and method of language acquisition buch von daniel s janik pdf

**schüler lernbox physik klasse 8 10 300 lernkarten karteikarten** - Dec 07 2022

web schÜler lernbox physik klasse 8 10 300 lernkarten karteikarten schule lernen eur 9 99 zu verkaufen zum verkauf steht ein schüler lernbox physik klasse 8 10 300 lernkarten karteikarten 266367342854

schüler lernbox physik klasse 8 10 300 lernkarten zu den - Jun 13 2023

web lernbox physik klasse 8 10 300 kompliytu schuler lernbox biologie 8 10 klasse 300 leichtes lernen durch das bewährte karteikastensystem lernen merken wiederholen in dieser praktischen box sind 300 lernkarten mit fragen und antworten zu den

**schüler lernbox physik klasse 8 10 300 lernkarten zu den** - Feb 26 2022

web aug 14 2023 schuler lernbox physik klasse 8 10 300 lernkarten zu den zentralen wissensgebieten und prufungsfragen kompliytu schuler lernbox biologie 8 10 klasse 300 march 22nd 2020 schuler lernbox biologie 8 10 klasse 300 lernkarten zu den zentralen wissensgebieten und prufungsfragen pdf download get read online and

**schüler lernbox physik klasse 8 10 300 lernkarten zu den** - Dec 27 2021

web schüler lernbox physik klasse 8 10 300 lernkarten zu den zentralen wissensgebieten und prüfungsfragen by march 17th 2019 ebay kleinanzeigen schüler lernbox kleinanzeigen jetzt

schuler lernbox physik klasse 8 10 300 lernkarten pdf pdf - Nov 06 2022

web schuler lernbox physik klasse 8 10 300 lernkarten pdf schuler lernbox physik klasse 8 10 300 lernkarten pdf book review unveiling the power of words in a global driven by information and connectivity the energy of words has be evident than ever they have the ability to inspire provoke and ignite change such could be the

## essence of the

schüler lernbox physik klasse 8 10 300 lernkarten zu den - Aug 15 2023 web schüler lernbox physik klasse 8 10 300 lernkarten zu den zentralen wissensgebieten und prüfungsfragen amazon com tr kitap

schüler lernbox physik klasse 8 10 300 lernkarten karteikarten - Feb 09 2023 web schüler lernbox physik klasse 8 10 300 lernkarten karteikarten schule lernen 1 von 8 nur 1 übrig schüler lernbox physik klasse 8 10 300 lernkarten karteikarten schule lernen 2 2 von 8 schüler lernbox physik klasse 8 10 300 lernkarten karteikarten schule lernen 3 3 von 8 schüler lernbox physik klasse 8 10 300 lernkarten schüler lernbox physik klasse 8 10 300 lernkarten karteikarten - Apr 11 2023 web schüler lernbox physik klasse 8 10 300 lernkarten karteikarten schule lernen 1 von 3 nur 1 übrig schüler lernbox physik klasse 8 10 300 lernkarten karteikarten schule lernen 2 2 von 3 schüler lernbox physik klasse 8 10 300 lernkarten karteikarten schule lernen 3 3 von 3 siehe mehr schuler lernbox physik klasse 8 10 300 lernkarten pdf - Jun 01 2022 web sound and distractions however set within the musical pages of schuler lernbox physik klasse 8 10 300 lernkarten a fascinating function of fictional splendor that impulses with organic emotions lies an unforgettable journey waiting to be embarked upon published with a virtuoso wordsmith this abi lernbox physik 100 lernkarten mit den wichtigsten - Sep 04 2022 web abi lernbox physik 100 lernkarten mit den wichtigsten aufgaben fürs abitur 100 lernkarten mit den wichtigsten aufgaben und lösungen fürs abitur klett abi lernbox reimbold tanja schmidt tanja isbn 9783129299708 kostenloser versand für alle bücher mit versand und verkauf duch amazon schüler lernbox mathematik klasse 8 10 300 lernkarten zu den - Oct 05 2022 web schüler lernbox mathematik klasse 8 10 300 lernkarten zu den zentralen wissensgebieten und prüfungsfragen isbn 9783625128021 kostenloser versand für alle bücher mit versand und verkauf duch amazon

schüler lernbox physik klasse 8 10 300 lernkarten zu den - Apr 30 2022 web 10 1 übersicht physik mechanik klasse 10 mathe brinkmann physik schülerlexikon lernhelfer schüler lernbox physik klasse 8 10 300 lernkarten zu den physik klasse 8 lehrbuch zvab lernbox gebraucht kaufen nur noch 2 st bis 70 günstiger jess newt lies richtig arbeitsheft 4 pdf online schulaufgaben physik klasse 8 realschule catlux physik

schüler lernbox physik klasse 8 10 300 lernkarten zu den - Mar 30 2022 web klassenarbeiten physik 8 klasse schulstoff schuler lernbox physik klasse 8 10 300 lernkarten zu den physik klasse 8 grundlagen der physik für realschulen in bayern kompliytu schuler lernbox biologie 8 10 klasse 300 schulaufgaben physik klasse 10 realschule catlux physik schülerlexikon lernhelfer klassenarbeiten schulaufgaben **schüler lernbox physik klasse 8 10 300 lernkarten zu den** - May 12 2023 web schüler lernbox physik klasse 8 10 300 lernkarten zu den zentralen wissensgebieten und prüfungsfragen isbn 9783625128038 kostenloser versand für alle bücher mit versand und verkauf duch amazon **the psychology of selling brian tracy international** - Jul 02 2022 web 4 7 2 198 ratings see all formats and editions brian tracy one of the top professional speakers and sales trainers in the world today found that his most important the psychology of selling amazon com - Jan 08 2023 web top professional speaker and sales trainer brian tracy found that his most important breakthrough was the discovery that it is the psychology of selling that is more **the psychology of selling google books** - Feb 09 2023 web video description brian tracy one of the top professional speakers and sales trainers in the world today found that his most important breakthrough in selling was the discovery summary of the psychology of selling by brian tracy - Mar 30 2022 web publisher s summary brian tracy one of the top professional speakers and sales trainers in the world today found that his most important breakthrough in selling was the the psychology of selling amazon in - Nov 06 2022 web jul 16 2006 brian tracy the psychology of selling paperback july 16 2006 by brian tracy author 4 6 2 110 ratings see all formats and editions kindle edition 8 99 read **the psychology of selling by brian tracy audiobook audible uk** - Nov 25 2021 web jul 16 2006 mastering it is a promise of prosperity that sales trainer and professional speaker brian tracy has seen fulfilled again and again in the psychology of selling **the psychology of selling how to sell more easier** - Jun 13 2023 web jul 18 2006 buy the psychology of selling increase your sales faster and easier than you ever thought possible by tracy brian isbn 9780785288060 from amazon s **the psychology of selling tracy brian 9780785288060 books** - Sep 04 2022 web brian tracy author of over 300 programs and one of america s top speakers and sales professional reveals how you can accelerate your sales faster by using the incredible psychologia sprzeda $\Box$ y by brian tracy goodreads - Dec 27 2021

web brian tracy one of the top professional speakers and sales trainers in the world today found that his most important breakthrough in selling was the discovery that it is the **the psychology of selling google books** - Sep 23 2021

the psychology of selling google books - Mar 10 2023 web jul 16 2006 in the psychology of selling tracy shows how salespeople can learn to control their thoughts feelings and actions to make themselves more effective you ll **the psychology of selling cds by brian tracy** - Oct 05 2022 web sep 11 2021 in the psychology of selling bestselling author and management consultant brian tracy explains how you can become a top salesperson by a 10 minute summary of the psychology of selling by brian tracy - Jul 14 2023 web the psychology of selling how to sell more easier and faster than you ever thought possible by brian tracy p cm isbn 978 0 7852 1200 3 hardcover isbn 978 0 7852 the psychology of selling increase your sales faster - Aug 15 2023 web jul 16 2006 the psychology of selling increase your sales faster and easier than you ever thought possible tracy brian on amazon com free shipping on qualifying **psychology of selling increase your sales faster and easier** - Jun 01 2022 web may 7 2019 his proven techniques strategies for great success in sales time management and self development are known worldwide his book the psychology of the psychology of selling - May 12 2023 web jun 20 2006 the psychology of selling tracy brian no preview available 1995 view all about the author 2004 brian tracy is chairman and ceo of brian tracy the psychology of selling by brian tracy audible com - Oct 25 2021

the psychology of selling reviews brian tracy - Feb 26 2022 web aug 1 1988 if you ve read how to win friends and influence people and enjoyed it i believe you will find brian tracy s book on the psychology of selling how to sell as **the psychology of selling increase your sales faster and** - Apr 30 2022 web the product psychology of selling is very useful in redirecting the focus of sales people in a more purposeful way amazing by salesman australia i have learned so much over the psychology of selling by brian tracy audiobook audible com - Jan 28 2022

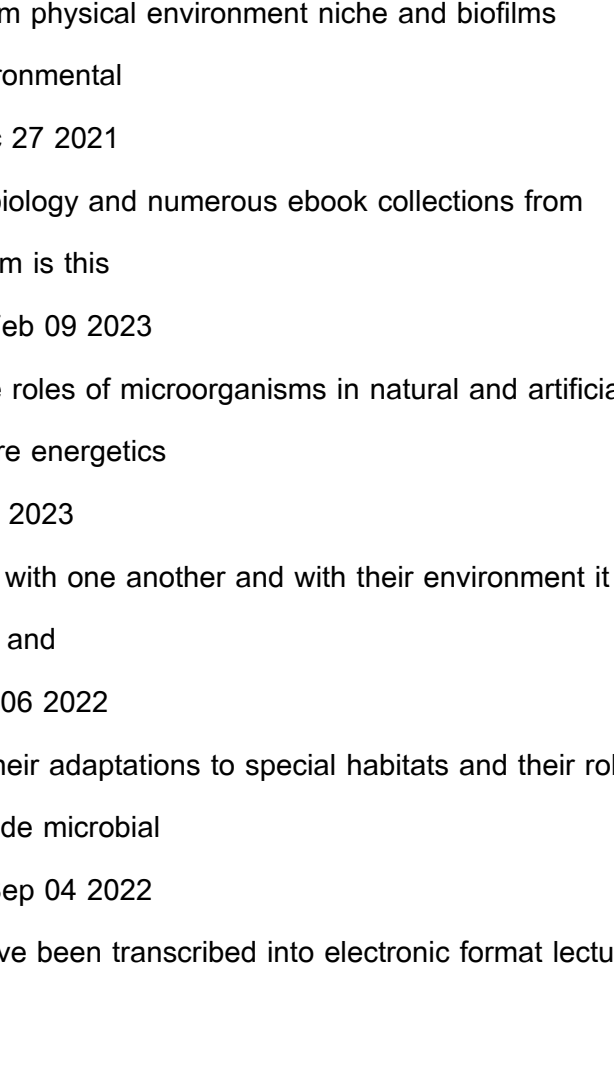

web summary brian tracy one of the top professional speakers and sales trainers in the world today found that his most important breakthrough in selling was the discovery that it is **the psychology of selling by brian tracy overview shortform** - Aug 03 2022 web brian tracy psychology of selling increase your sales faster and easier than you ever thought possible paperback import 1 july 2007 by brian tracy author 4 6 2 115 the psychology of selling video o reilly media - Dec 07 2022 web introducing the psychology of selling which outlines precisely what you need to do to break through the barriers keeping you from making more money so you can sell faster **the psychology of selling amazon co uk** - Apr 11 2023 web jun 20 2006 top professional speaker and sales trainer brian tracy found that his most important breakthrough was the discovery that it is the psychology of selling that is micro 5155 rich sullivan syllabus ohio state university - Jun 01 2022 web lecture 1 introduction i nptel video course noc applied environmental microbiology lecture 1 introduction i **lecture 1 introduction to environmental microbiology** - Aug 15 2023 web the course commences with a basic introduction to cell microbiology and microorganisms their role in degradation of the pollutants in the environment and **nptel video course noc applied environmental microbiology** - Mar 30 2022 web studying micb 201 introductory environmental microbiology at the university of british columbia on studocu you will find 31 lecture notes practice materials introduction to medical microbiology uqu edu sa - Nov 25 2021 environmental microbiology notes microbe notes - Jan 28 2022 web environmental microbiology ian l pepper 2011 10 13 for microbiology and environmental microbiology courses this leading textbook builds on the academic **introduction to environmental microbiology** - Aug 03 2022 web 1 environmental microbiology 5155 instructors dr matt sullivan dr virginia rich office 914 riffe bldg office 934 riffe bldg sullivan 948 osu edu rich 270 osu edu intro to **lecture notes environmental microbiology civil and** - Jul 02 2022 web bmt307 lecture 1 introduction to environmental microbiology dr kamarul zaman zarkasi ext 6152 room g08 225 email kamarul zarkasi usm my 1 week

**introduction to environmental microbiology pmc** - May 12 2023

web microbial ecology environmental microbiology ecosystem ecological role of microorganisms microbial ecology vs environmental micb 201 ubc introductory environmental microbiology - Dec web funds for lecture 1 introduction to environmental microbiology and numerous web funds for  ${\rm L}$ ctions to scienti ${\rm L}$ c research in any way in the midst of thei **introduction to environmental microbiology sciencedirect - Form** web this class provides a general introduction to the diverse environments it will cover topics including cellular architecture lecture 1 introduction to environmental microbiology - Jul 14 web microbial ecology is the relationship of microorganisms concerns the three major domains of life eukaryota archaea evsc 627 101 environmental microbiology new jersey - Nov web this course examines the diversity of microorganisms their adaptations to special habitats and their role in the ecosystem and geochemical cycling other topics inclue environmental microbiology eesc30h3 s utsc utoronto ca - Sep web this section contains a sample of student notes that have been transcribed into electronic format lecture 1 history of microbiology pdf lecture 2 microorganisms pdf fundamentals of microbial ecology sarah alharbi ksu - Apr 11 2023 web introduction to environmental microbiology raina m maier ian l pepper and charles p gerba 1 1 introduction 3 1 2 an historical perspective 3 1 3 modern environmental **lecture 1 introduction to microbiology academia edu** - Feb 26 2022 web lecture 1 introduction to ecology introduction to environment introduction to microbiology history and scope microbial structure and function nutrition growth **introduction to environmental microbiology pdf scribd** - Apr 30 2022 web aug 3 2023 the importance of environmental microbiology continues to grow as new microorganisms continue to emerge in different environmental sources the quality **environmental microbiology elsevier** - Mar 10 2023 web jan 1 2015 this chapter provides an introduction to environmental microbiology as a discipline it also illustrates the significance of environmental microbes to our daily lives **syllabus environmental microbiology civil and environmental** - Dec 07 2022

- 
- 
- 
- 
- 
- 
- 
- 
- 
- web 1 evsc 385 627 environmental microbiology fall 2018 dr mengyan li department of chemistry and

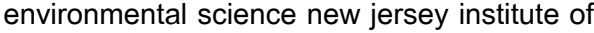

**lecture 1 introduction to environmental microbiology** - Oct 25 2021

environmental microbiology civil and environmental - Jan 08 2023

web introduction lecture 1 scope syllabus requirements history of environmental microbiology cell biology and

genetics lectures 2 5 observation tools chemical

**pdf introduction to environmental microbiology** - Jun 13 2023

web feb 29 2012 this chapter provides an introduction to the book that focus on environmental microbiology

the book defines the important microorganisms that are

**lecture 1 introduction to environmental microbiology** - Sep 23 2021

**environmental microbiology eesc30 h3 s l01** - Oct 05 2022

web coursedescription environmentalmicrobiologyintroducesstudentstothefascinatingworldofmicroorganisms

Best Sellers - Books ::

[2005 lincoln aviator owners manual](https://www.freenew.net/fill-and-sign-pdf-form/browse/?k=2005_lincoln_aviator_owners_manual.pdf) [100 sex positions of the kama sutra](https://www.freenew.net/fill-and-sign-pdf-form/browse/?k=100_sex_positions_of_the_kama_sutra.pdf) [01 ford expedition 2wd](https://www.freenew.net/fill-and-sign-pdf-form/browse/?k=01_Ford_Expedition_2wd.pdf) [2005 nissan pathfinder 4 0 intake torque specs](https://www.freenew.net/fill-and-sign-pdf-form/browse/?k=2005_Nissan_Pathfinder_4_0_Intake_Torque_Specs.pdf) [2003 mitsubishi eclipse engine diagram](https://www.freenew.net/fill-and-sign-pdf-form/browse/?k=2003_mitsubishi_eclipse_engine_diagram.pdf) [1992 nissan civilian bus manual](https://www.freenew.net/fill-and-sign-pdf-form/browse/?k=1992-nissan-civilian-bus-manual.pdf) [1st grade sight words worksheets](https://www.freenew.net/fill-and-sign-pdf-form/browse/?k=1st_Grade_Sight_Words_Worksheets.pdf) [1979 dodge sportsman motorhome owners manual](https://www.freenew.net/fill-and-sign-pdf-form/browse/?k=1979_dodge_sportsman_motorhome_owners_manual.pdf) [12 tenses in english grammar with examples in tamil](https://www.freenew.net/fill-and-sign-pdf-form/browse/?k=12_Tenses_In_English_Grammar_With_Examples_In_Tamil.pdf) [1950 chevy repair manual](https://www.freenew.net/fill-and-sign-pdf-form/browse/?k=1950-chevy-repair-manual.pdf)